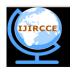

(A High Impact Factor, Monthly, Peer Reviewed Journal)

Website: <u>www.ijircce.com</u>

Vol. 8, Issue 3, March 2020

# Priority Based Virtual Machine Load Balancing Algorithm for Cloud Computing

Rupali Nayyar<sup>1</sup>, Saurabh Sharma<sup>2</sup>

Research Scholar, Computer Technology & Applications, Gyan Ganga College of Technology, Jabalpur

(M.P.), India1

Assistant Professor, Department of Computer Science & Engg, Gyan Ganga College of Technology,

Jabalpur (M.P.), India2

**ABSTRACT**: Cloud computing is a fast-growing area of research and industry today that offers vast advantages such as Unlimited computing power, and flexible computing capabilities as reduced time. It is a model that provides on-demand access to the network to a shared pool of computer resources.

Load balancing, scheduling and so forth. Number of

Cloud computing users are rising at an unprecedented pace each day. The number of users accesses the cloud server by sending huge requests for many applications that result in high cloud server loads. The virtual machines are reserved for prioritized resources to reduce the heavy load on server. The distribution of resources on prioritized virtual machines achieves improved response time and processing time. The system's main goal is to minimize the makespan and optimize the usage of resources and user satisfaction. This proposed algorithm is implemented as a deployment tool using the Microsoft azure real time cloud and Cloud Analyst.

**KEYWORDS:** cloud computing, load balancing, round robin algorithm, turnaround time, waiting time, context switch.

### I. INTRODUCTION

Cloud computing a relatively new technology, which has been gaining immense popularity over the last few years where user can rent software, hardware, infrastructure and computational recourse as per user basis. It is an entirely internetbased approach where all the applications and files are hosted on a cloud which consists of thousands of computers interlinked together in a complex manner. These are emerging distributed systems which follows a "pay as you use" model.[2] The number of cloud users has been growing exponentially and apparently scheduling of virtual machines in the cloud becomes an important issue to analyze. Users can submit their jobs into cloud for computational processing or leave their data in cloud for storage. Cloud scheduler must be able to schedule the task properly.[1]Load balancing is use to balance load between multiple resources to get minimum makespan, improve performance, reduce response time and optimal resource utilization.

Datacenters (DCC) keeps, organizes, circulates, saves and secures the data of an organization. So that Infrastructure level Services has been provided to the Users. Simply it is the platform where the IT components are housed. It is the main part of a cloud, is called brain and the platform where the most critical services execute. Here server has been considered as the part of Data Centre .The Load Balancer manages and allocates load to different virtual machines so

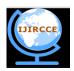

(A High Impact Factor, Monthly, Peer Reviewed Journal)

#### Website: www.ijircce.com

#### Vol. 8, Issue 3, March 2020

that no nodes get heavily loaded or lightly loaded. The load balancing has to be performed properly since any one of the nodes is failed that can lead to loss or unavailability of data [8][1].

Depend on implementation method; load balancing algorithm is 2 types [5]. Static Load Balancing Algorithm is current state of the system that don"t play any role on load balancer"s decision. Load balancer takes the decision that in which virtual machine the service will be allocated and executed Whereas dynamic load Balancing algorithm depends on the current situation of the machine. The load balancer checks the current load of each available virtual machine then allocates service at suitable and proper virtual machine. In any load balancing algorithm, the load balancer must try to fulfill the following properties like Maximum number of context switches, throughput, CPU utilization, minimum turnaround time, response time and waiting time.

The rest part of the paper is arranged as follows. Section II gives a rough overview of related work. Section III discusses about the new proposed dynamic time quantum priority-based algorithm has been proposed which is suitable for load balancing in cloud computing environment. Section IV experimental results are shown. Finally, in section V the conclusion is discussed.

### II. RELATED WORK

The load balancer uses the concept of time slices in basic round robin algorithm. In this method, the execution time is distributed into multiple time slices and each node gets a particular time interval like the concept of time scheduling. Within given time quantum each service request is served by the processor. After completion of each time slice, the next user can request and it comes for processing. If the client's service request completes its execution within assigned time quantum or time slice then user would not wait for next round otherwise user has to wait for next round. The basic and primary advantage of this algorithm is that the load balancer allocates the equal time for every service request which ensure fairness.

been defined by sum of maximum burst time and minimum burst time which is divided by 2.In FairRR[7] algorithm they have used the bust time(BT) to calculate the dynamic time quantum(TQ) for every

process which is in ready queue. First, they choose minimum bust time from all the processes and then allocate dynamic TQ to each process where TQ is min BT.

In Priority Based Round Robin algorithm [6] and Intelligent

Time Slice(ITS) has been estimated and allocated the different processing time to each service according to their assigning priority basis. All above methods focus on different measuring parameters of this algorithm. The following parameters are

#### A. Burst Time (BT)

BT is actually time that is required to complete execution of particular service request.

#### **B.** Time Quantum (TQ)

TQ is the given time period for a service to allow to access a VM.

### **III. IMPLEMENTATION**

#### **CLOUDSIM SOFTWARE**

- CloudSim is a simulation tool that allows Cloud developers to test performance of their provisioning policies in a repeatable and controllable environment free of cost. It helps
- □ to tune the bottlenecks before real-world deployment. It is a simulator; hence it doesn"t run any actual software. It can be defined as "running a model of an environment in a model of hardware" and technology specific details are abstracted.

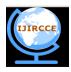

(A High Impact Factor, Monthly, Peer Reviewed Journal)

### Website: www.ijircce.com

#### Vol. 8, Issue 3, March 2020

- □ CloudSim is It is basically a Library for Simulation of Cloud Computing Scenarios. It has some features such as it support for modeling and simulation of large scale Cloud Computing infrastructure, including data centers on a single physical computing node. It provides basic classes for describing data centers, virtual machines applications, users, computational resources, and Policies.
- □ It also supports evaluation of Green IT policies. User can use it as building blocks for simulated Cloud environment and can add new policies for scheduling, load balancing, and new scenarios. It is flexible enough to be used as a library that allows you to write a desired scenario by writing a Java program
- □ The simulation and analysis of the performance of the three load balancing algorithms are performed using the "Cloud Analyst" tool [5]. It allows the user to run multiple simulations with small parameter changes, and also allows you to customize the location of the users who create the application and the location of the data centers [6]. Let's indicate the terminology of the emulator (Fig. 4):
  - o Region: in Cloud Analyst, the world is divided into 6 regions that coincide with the 6 major continents in the world;
  - o User Base: User Base is considered as a single unit, and is used to generate traffic;
  - o Data Processing Center: brokerage services determine which center should accept and process the request that comes from each user database;
  - o VmLoadBalancer: it is responsible for distributing the load to the available data center. VmLoadBalancer distributes the load in the data center based on the load balancing policy.

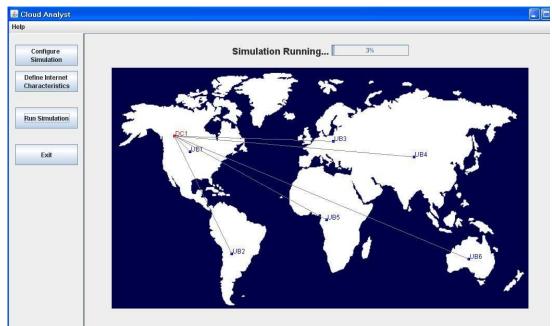

Fig. 4. Cloud Analyst Simulator.

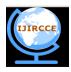

(A High Impact Factor, Monthly, Peer Reviewed Journal)

### Website: <u>www.ijircce.com</u>

### Vol. 8, Issue 3, March 2020

#### **Data Center Architecture:**

The data center is home to the computational power, storage, and applications necessary to support an enterprise business. The data center infrastructure is central to the IT architecture, from which all content is sourced or passes through. Proper planning of the data center infrastructure design is critical, and performance, resiliency, and scalability need to be carefully considered.

#### **Region Division:**

The whole earth is divided into five regions to match with the classification of cloud analyzer. Region divisions and the countries within these regions are as follows:[5]

| S.No. | Region | Countries                           |
|-------|--------|-------------------------------------|
| 1     | R0     | USA                                 |
| 2     | R1     | Countries of North America          |
| 3     | R2     | Countries of European union         |
| 4     | R3     | Countries of Asia like china, India |
| 5     | R4     | Country from Africa                 |
| 6     | R5     | Australia                           |

Here the simulation and performance analysis will be done by using the cloud analyst tool, as depicted in Figure 5.1.

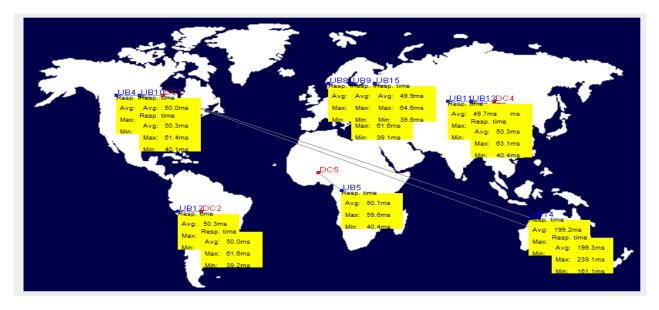

Fig. 5.2: The simulation and performance analysis diagram by using the cloud analyst tool

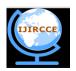

(A High Impact Factor, Monthly, Peer Reviewed Journal)

Website: www.ijircce.com

### Vol. 8, Issue 3, March 2020

#### IV. DATA CENTER NETWORK DESIGN

The Design and simulation for performance analysis will be done by using the OPNET simulation software, as shown in Figure 5.2 bellow.

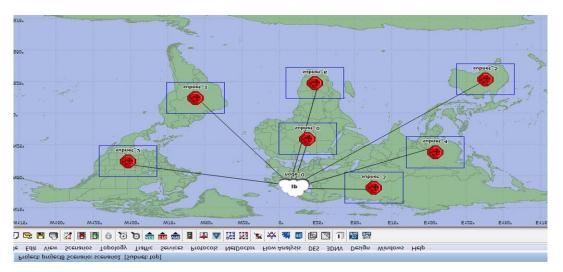

Fig. 5.3: The simulation, design and analysis by using

### OPNET

Fig. 5.4 illustrate the design of data-centers subnets, it show that each subnet include storage devices, server, routers and workstations. There are five subnets each of them are about data-center and they connected together by wire line. Each region contains one data-center.

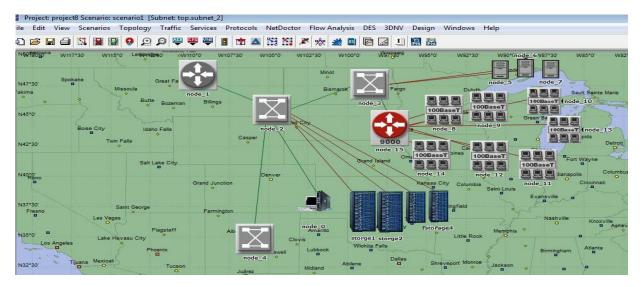

Fig. 5.4: The simulation and design of datacenter (subnet)

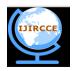

(A High Impact Factor, Monthly, Peer Reviewed Journal)

### Website: www.ijircce.com

### Vol. 8, Issue 3, March 2020

by using OPNET Data Center Configuration Parameter: Total 05 data center will be considered for the simulation environment. Architecture of each data centre is given in table (2)

| VM  | Core units | Hours |  |
|-----|------------|-------|--|
| VM1 | 2          | 3     |  |
| VM2 | 1          | 1     |  |
| VM3 | 6          | 6     |  |
| VM4 | 3          | 2     |  |
| VM5 | 3          | 5     |  |
| VM6 | 2          | 2     |  |

TABLE 3.1 Initial conditions

Here we define VM, VM core units and time. Total capacity of physical machine is 9 unit. Show the matrix, it is initial stage, If VM complete before 3.5 hours than VM is short life job otherwise it is long life job. In second stage incoming VM1 needs 3 hours time for running the job. here VM1 runs before 3.5 hours so VM1 is

#### TABLE 3.2 Stage:2 of example

|                | PM1<br>(Total unit= 9) | PM2<br>(Total unit= 9) |  |
|----------------|------------------------|------------------------|--|
| Short life     | VM1(3 hours)           |                        |  |
| Long life      |                        |                        |  |
| Remaining unit | 7                      |                        |  |

short life job. Therefore VM1 store in 1st physical machine and need 2 core unit. So remaining capacity of physical machine is 7 unit.

### TABLE 3.3 Stage: 3 of example

|                             | PM1<br>(Total unit= 9)       | PM2<br>(Total unit=9) |  |
|-----------------------------|------------------------------|-----------------------|--|
| Short life                  | VM1(2 hours)<br>VM2(1 hours) |                       |  |
| Long life<br>Remaining unit | 6                            |                       |  |

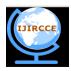

### (A High Impact Factor, Monthly, Peer Reviewed Journal)

### Website: www.ijircce.com

### Vol. 8, Issue 3, March 2020

In third stage new VM2 is arrive which need 1 hour for run and 1 unit capacity. So our remaining capacity is 6 unit for 1st physical machine.

In table VI, new VM3 is arrive. At the same time VM1 completed 1hour work and VM2 is finish.VM3 require 6 hours and 6 unit capacity. So our remaining unit is 1.

In the fifth stage, remaining hour of VM1 and VM3 is 1 and 5. New VM4 enter with 2 hours and 3 unit. But physical machine 1 is contain only one unit capacity so VM4 place in physical machine 2.

In sixth stage, VM5 is enter with 5 hours and 1 unit capacity. VM5 first check 1st physical machine. PM1 contain remaining capacity of 1 unit. So VM5 place in 1st physical machine. So remaining unit is 0 for PM1.

### TABLE 3.4 Stage: 4 of example

|                             | PM1<br>(Total unit= 9)        | PM2<br>(Total unit=9) |
|-----------------------------|-------------------------------|-----------------------|
| Short life                  | VM1(1 hours)<br>VM2 is Finish |                       |
| Long life<br>Remaining unit | VM3(6 hours)<br>1             |                       |

#### TABLE 3.5 Stage: 5 of example

|                | PM1<br>(Total unit= 9) | PM2<br>(Total unit= 9) |
|----------------|------------------------|------------------------|
| Short life     | VM1(1 hours)           | VM4(2 hours)           |
| Long life      | VM3(5 hours)           |                        |
| Remaining unit | 1                      | 6                      |

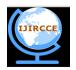

(A High Impact Factor, Monthly, Peer Reviewed Journal)

Website: www.ijircce.com

### Vol. 8, Issue 3, March 2020

#### TABLE 3.6 Stage: 6 of example

|                | PM1<br>(Total unit= 9) | PM2<br>(Total unit= 9) |  |
|----------------|------------------------|------------------------|--|
| Short life     | VM1 is finish          | VM4(2 hours)           |  |
| Long life      | VM3(4 hours)           |                        |  |
|                | VM5(5 hours)           |                        |  |
| Remaining unit | 0                      | 6                      |  |

### TABLE 3.7 Stage: 7 of example

|                | PM1 (Total unit=9) | PM2 (Total unit= 9) |
|----------------|--------------------|---------------------|
| Short life     | VM1 is finish      | VM4(2 hours)        |
|                |                    | VM6(2 hours)        |
| Long life      | VM3(4 hours)       |                     |
|                | VM5(5 hours)       |                     |
| Remaining unit | 0                  | 4                   |

In next stage, PM1 is full so newly coming VM place in PM2. Show the final condition of example in table IX.

#### **IV. RESULT**

#### SYSTEM PERFORMANCE

In first graph, we define the placement process of VM. In existing work all short life and long life VM placement is done on same physical machine and in our proposed work, we arrange all short life VMs on same container and long life VM on same container. So our resource utilization is maximizing, show in graph.

In second graph, we define utilization of resource or PM. According to the Optimization function if the division of VM(mips) and PM(mips) is near to the 1 than fragmentation is less, so utilization of PM is more. And the value is the nearest to the 0 than the fragment is more, so utilization is less. Base on that optimized value of 1 and 0 we create graph.

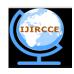

(A High Impact Factor, Monthly, Peer Reviewed Journal)

Website: <u>www.ijircce.com</u>

Vol. 8, Issue 3, March 2020

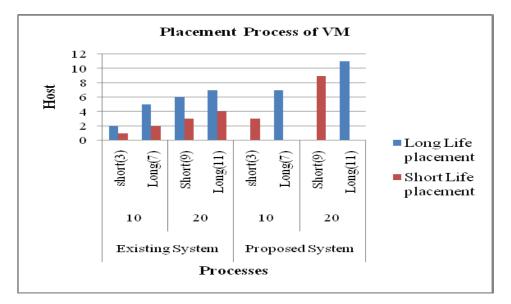

Fig. 5.0 Placement process of VM

In table 5.1, we define existing placement process. Here all short life and long life VM place in same PM.

| Existing system      |          |         |          |          |
|----------------------|----------|---------|----------|----------|
|                      | 10       |         | 20       |          |
|                      | Short(3) | Long(7) | Short(9) | Long(11) |
| Long life placement  | 2        | 5       | 6        | 7        |
| Short life placement | 1        | 2       | 3        | 4        |

#### TABLE 5.1 Existing placement process

Table 5.2 defined our proposed strategy. Where we create short life and long life container.

| Proposed system      |          |         |          |          |  |
|----------------------|----------|---------|----------|----------|--|
|                      | 10       |         | 20       |          |  |
|                      | Short(3) | Long(7) | Short(9) | Long(11) |  |
| Long life placement  | 0        | 7       | 0        | 11       |  |
| Short life placement | 3        | 0       | 9        | 0        |  |

TABLE 5.2. Proposed placement process DOI: 10.15680/IJIRCCE.2020. 0803007

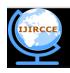

(A High Impact Factor, Monthly, Peer Reviewed Journal)

Website: <u>www.ijircce.com</u>

## Vol. 8, Issue 3, March 2020

Table 5.3 shows the placement of short life job according to load in existing system and proposed system.

| Placement of short life VM |                 |                 |  |
|----------------------------|-----------------|-----------------|--|
|                            | Existing system | Proposed system |  |
| 0 to 2                     | 7               | 7               |  |
| 2 to 4                     | 3               | 3               |  |
| 4 to 6                     | 8               | 6               |  |
| 6 to 8                     | 7               | 0               |  |
| 8 to 10                    | 5               | 0               |  |

TABLE 5.3. Placement of short life job

In fig. 5.2 we define utilization of resource or PM. According to the Optimization function.

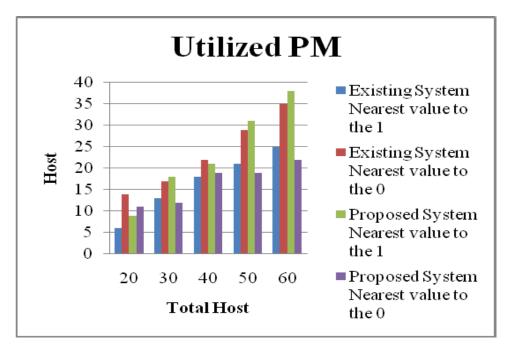

Fig. 5.2 Utilization of PM

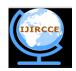

(A High Impact Factor, Monthly, Peer Reviewed Journal)

Website: <u>www.ijircce.com</u>

### Vol. 8, Issue 3, March 2020

| Existing System |                              | Proposed System              |                              |                              |
|-----------------|------------------------------|------------------------------|------------------------------|------------------------------|
|                 | Nearest<br>value to the<br>1 | Nearest<br>value to the<br>0 | Nearest<br>value to the<br>1 | Nearest<br>value to the<br>0 |
| 20              | 6                            | 14                           | 9                            | 11                           |
| 30              | 13                           | 17                           | 18                           | 12                           |
| 40              | 18                           | 22                           | 21                           | 19                           |
| 50              | 21                           | 29                           | 31                           | 19                           |
| 60              | 25                           | 35                           | 38                           | 22                           |

#### V. CONCLUSION AND FUTURE WORK

After doing rigorous survey on various issues in resource utilization, we found that load balancing, VM placement and fragmentation are the greatest issue in cloud computing. So we propose dynamic priority based spill over technique and add the concept of short life/long life container for solving the fragmentation issue. Our architecture maximize the resource utilization also we minimize fragmentation issue with using short life/long life container at physical machine in our architecture.

#### REFERENCES

[1] Amandeep, ""Analysis of Load Balancing Techniques in Cloud Computing"", International Journal of Computers & Technology, vol. 4, no.2, pp.2277-3061, March-April, 2013.(references)

[2] Angona Sarker, Ali Newaz Bahar, SM Shamim, "A Review on Mobile Cloud Computing", International Journal of Computer Applications (0975 – 8887)

[3] Aarti Singha, Dimple Junejab, Manisha Malhotraa,"Autonomous Agent Based Load Balancing Algorithm in Cloud Computing"- International Conference on Advanced Computing Technologies and Applications (ICACTA- 2015)

[4] B.Subramani, ""A New Approach For Load Balancing In Cloud Computing"", IEEE ,vol.2, pp. 1636-16405, May 2013.

[5] Buyya, Rajkumar."Market-oriented cloud computing:Vision, hype, and reality of<br/>IEEE/ACM.[5] Buyya, Rajkumar."Market-oriented cloud computing:Vision, hype, and reality of<br/>IEEE/ACM.

[6] Geethu Gopinath P, Shriram K Vasudevan,"An in- depth analysis and study of Load balancing techniques in the cloud computing environment"-. 2nd International Symposium on Big Data and Cloud Computing (ISBCC"15).

[7] Ruhi Gupta. "Review on Existing Load Balancing Techniques of Cloud Computing." International Journal of Advanced Research in Computer Science and Software Engineering Volume 4, Issue 2, February 2014.

[8] Jinhua Hu," A Scheduling Strategy on Load Balancing of Virtual Machine Resources in Cloud Computing Environment", 3rd

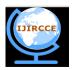

(A High Impact Factor, Monthly, Peer Reviewed Journal)

#### Website: www.ijircce.com

#### Vol. 8, Issue 3, March 2020

International Symposium on Parallel Architectures, Algorithms and Programming 978-0-7695- 4312-3/10 © 2010 IEEE (published)

[9] Jayant Baliga, Robert W. A. Ayre, Kerry Hinton, and Rodney S.1Tucker, Fellow IEEE, "Green Cloud Computing: Balancing Energy in Processing, Storage, and Transport".

Kapoor, and C. Dabas, Cluster based load balancing in cloud computing, Proc. Eighth [10] S. International Conference in Contemporary Computing (IC3), 2015, 76-81.

[11] Klaithem Al Nuaimi," A Survey of Load Balancing in Cloud Computing: Challenges and Algorithms",

2012 IEEE Second Symposium on Network Cloud Computing and Applications 978-0-7695-4943-9/12

[12] Mohit and Jitender Kumar, International Journal of Advanced Research in Computer Science and Software Engineering ,"A Survey of

Existing Load Balancing Algorithms in Cloud Computing".

Existing Load Balancing Algorithms in Cloud Computing".
[13] S.Mohinder, R,Ramesh, D.Powar, "Analysis of Load Balancers in Cloud Computing<sup>\*\*\*</sup>, International Academy of Science, Engineering & Technology, vol.2, May 2013.
[14] Poulami Dalapati1, G. Sahoo, "Green Solution for Cloud Computing with Load Balancing and Power Consumption Management"- International Journal of Emerging Technology and Advanced Engineering, Vol3:2013
[15] Saurabh Kumar Garg and Rajkumar Buyya, "Green Cloud computing and Environmental Sustainability". (references)
[16] Sidhu A, S.Kinger, "Analysis of Load Balancing techniques in Cloud Computing", Council for innovative research international Journal of Computer & Technology, vol.4, March-April 2013.
[17] Sumalatha M.R, C. Selvakumar, T. Priya, R. T. Azariah, and P. M. Manohar, "CLBC-Cost effective load balanced resource allocation for partitioned cloud system", Proc. International Conference on Recent Trends in Information Technology (ICRTIT), 2014, 1-5.
[18] The Amazon Elastic Compute Cloud (Amazon EC2). http://aws.amazon.com/ec2/

[18] The Amazon Elastic Compute Cloud (Amazon EC2), http://aws.amazon.com/ec2/

[19] Yilin Lu," A Hybrid Dynamic Load Balancing Approach for Cloud Storage", 2012 International Conference on Industrial Control and

Electronics Engineering 978-0-7695-4792-3/12 © 2012 IEEE.

[20] Yuvapriya Ponnusamy, S Sasikumar,"Application of Green Cloud Computing for Efficient Resource Energy Management in Data Centres", International Journal of Computer Science and Information Technologies, Vol3:2012.